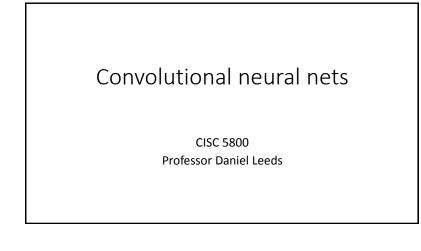

## Innovations in computer vision: Convolutional neural networks

- Introduced by Yann LeCun (IEEE 1988) for digit recognition
- Popularized by Alex Krizhevsky (NIPS 2012) for broad object recognition

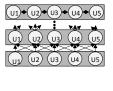

Image-Net: photos of >100K object classes 2012: best non conv-net 26% error rate

| 2012: best non conv-net 26% error rate |       |       |
|----------------------------------------|-------|-------|
| Year                                   | Group | Frror |

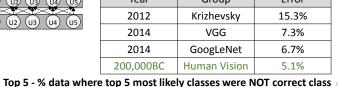

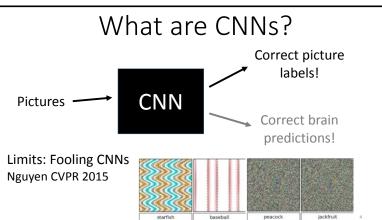

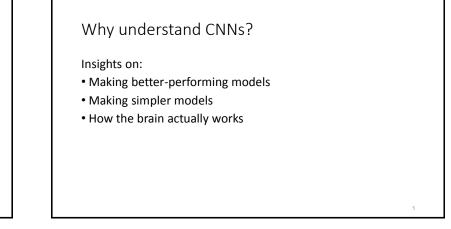

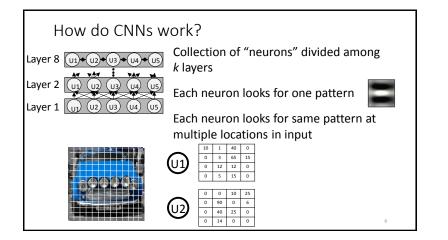

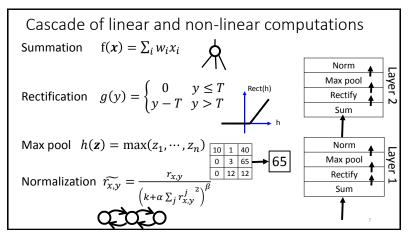

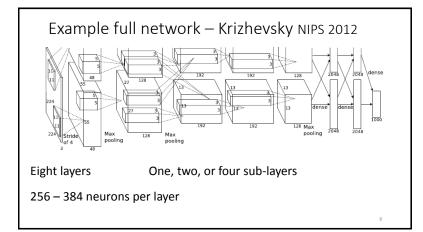

## Convolution

Each neuron looks for same pattern at multiple locations in input

- How big a location (size)?
- How many locations (stride)?

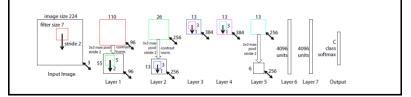

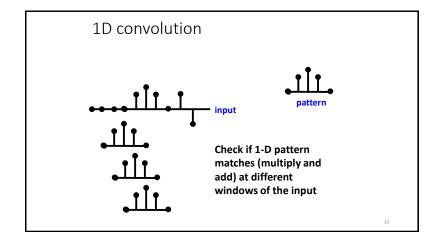

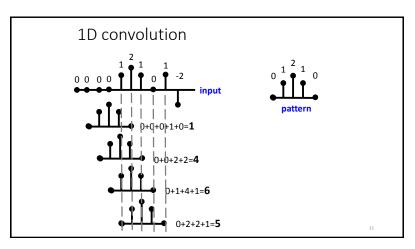

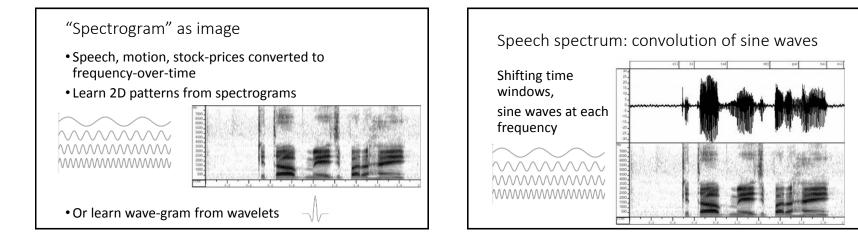

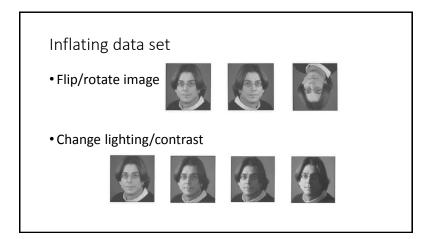